# **Redmine - Patch #13763**

# **Live check of hostname setting**

2013-04-14 15:06 - Daniel Felix

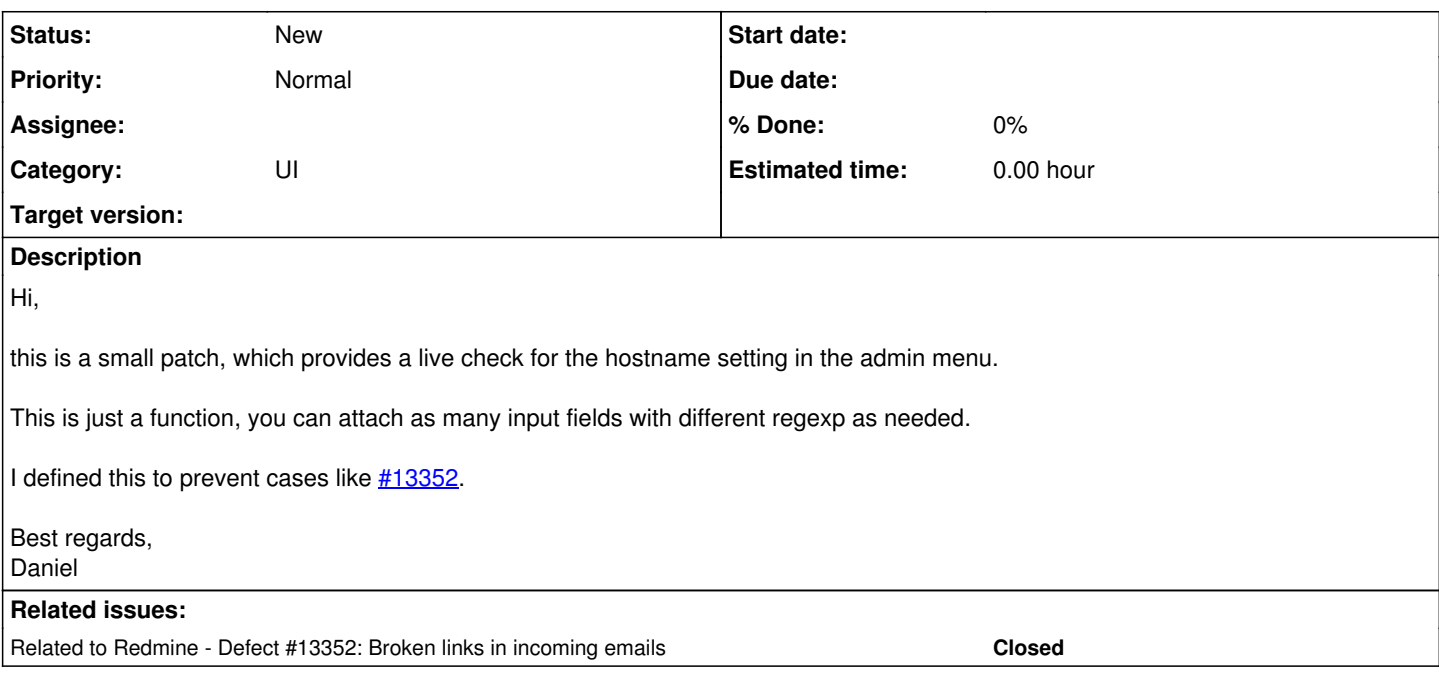

### **History**

#### **#1 - 2013-04-14 15:07 - Daniel Felix**

*- File check\_hostname\_setting.diff added*

Forgot the fileupload. ;-)

## **#2 - 2013-04-14 15:30 - Toshi MARUYAMA**

- Please use two spaces instead of tabs for intends.
- Please use "javascript\_tag" instead of <script type="text/javascript">, refer [r10371](https://www.redmine.org/projects/redmine/repository/svn/revisions/10371).
- I think that Rails validates\_format\_of is better than JS. refer: [source:tags/2.3.0/app/models/repository/subversion.rb#L23](https://www.redmine.org/projects/redmine/repository/svn/entry/tags/2.3.0/app/models/repository/subversion.rb#L23)

#### **#3 - 2013-04-14 15:55 - Daniel Felix**

1. & 2. agreed

3. this script is in thought in addition to the normal validation. The rails validation works after submitting. This script check before the user try to save anything. A combination would be good, as the user won't be bothered to submit each config x-times.

#### **#4 - 2013-04-14 20:55 - Daniel Felix**

*- File check\_hostname\_setting\_v2.diff added*

1. and 2. are corrected now.

## **#5 - 2013-04-14 21:24 - Filou Centrinov**

*- File valid\_host\_name.patch added*

I think also, that validation has to be done by rails instead of JS. My patch tries to store host values correctly, that means: "<anything>://" or "www" is deleted

#### **#6 - 2013-04-14 21:55 - Daniel Felix**

Yes there should be some validation via rails, but this won't be a live check anyway. The user just can try and error until everything is fine. The frontend should provide a feedback to the client.

By the way, I would prefer this

v = v.gsub(/#{@available\_settings[name]['regexp']}/i,'') unless @available\_settings[name]['regexp'].blank? && v.blank?

instead of this:

v = v.gsub(/#{@available\_settings[name]['regexp']}/i,'') if !@available\_settings[name]['regexp'].blank? && !v.blank?

There would be less confusion because of the ommitting of the negotiation.

## **#7 - 2013-04-14 22:40 - Filou Centrinov**

If you want to use unless it would be:

v = v.gsub(/#{@@available\_settings[name]['regexp']}/i,'') unless @@available\_settings[name]['regexp'].blank? | | v.blank?

(De Morgan's law)

### **#8 - 2013-04-15 15:54 - Daniel Felix**

Filou Centrinov wrote:

If you want to use unless it would be: [...] (De Morgan's law)

Why @? should be enough? You haven't changed anything instead of your double @?

### **#9 - 2013-04-15 19:23 - Filou Centrinov**

available\_settings is definded as static which is definded with "@@". An instance does not exist, so "@" won't work. Try it out.

You haven't changed anything instead of your double @?

I changed your logical conjunction. If you use unless you have to use || instead of && because of De Morgan's law.

### **#10 - 2013-04-15 21:21 - Daniel Felix**

Ah thanks. I haven't noticed the or. :-) this happens if you try to watch at something while your on the jump to your next meeting. :-)

## **#11 - 2013-08-08 16:54 - Daniel Felix**

Hi there,

any news on this hostname validation patch?

I recently noticed this stumbling block as a friend of mine tried to install Redmine in his company.

Best regards, Daniel

## **Files**

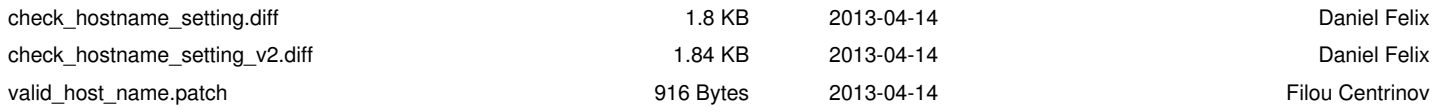